## けんしんウナビ 新規申込手順

※前年度すでに登録済みの方は「04STEP」よりお手続ください

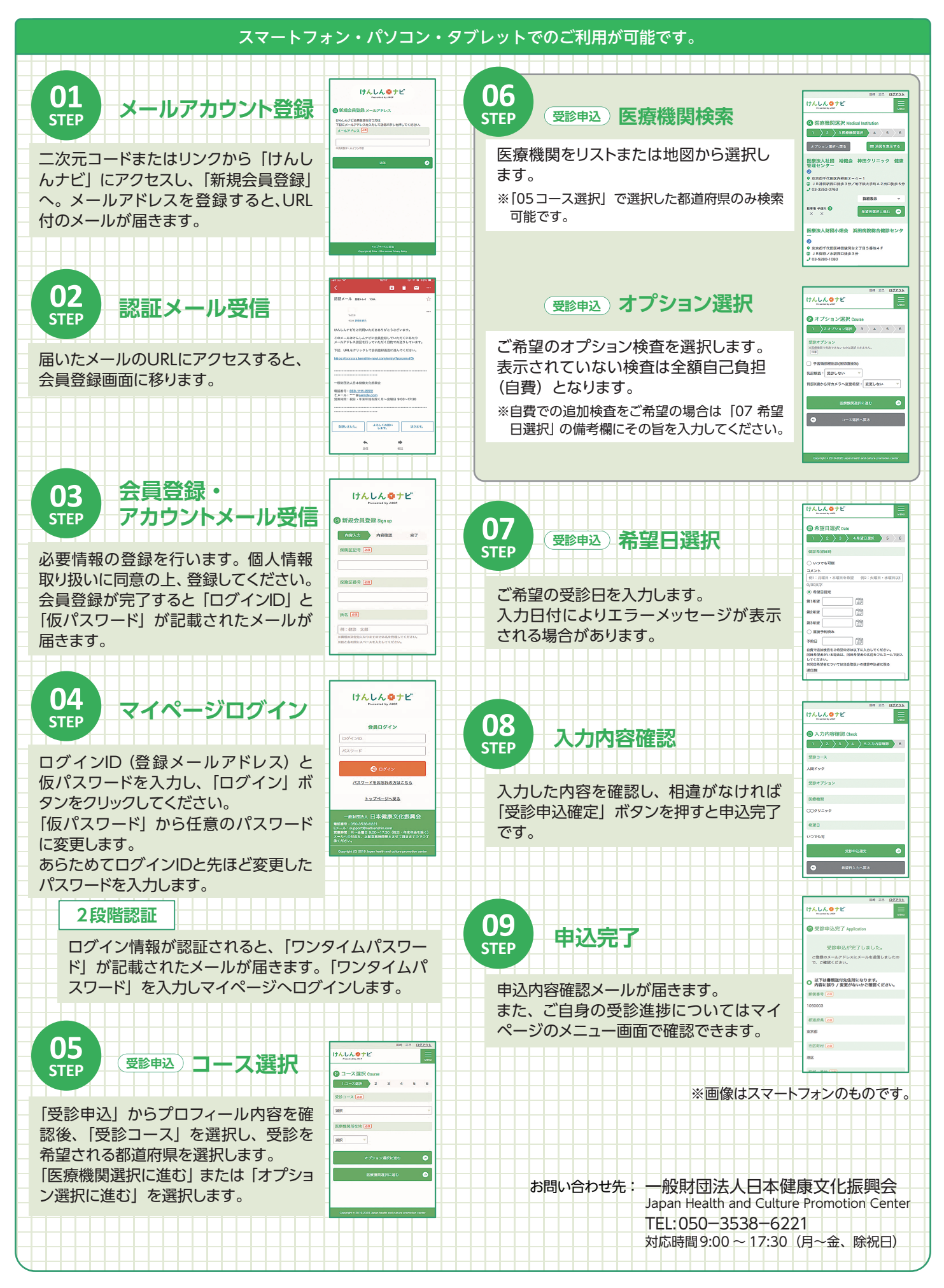